**I ARTISTI I ANIM ITALI I** 

36122

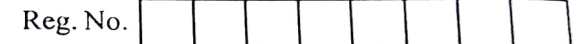

# I Semester B.C.A. Degree Examination, March/April - 2023 COMPUTER APPLICATION Computer Organization (CBCS Scheme) Paper : BCA 104T

Nagarjuna Degree College 38/36, Ramagendanahalli,

Bengaluru - 660 cc...

Time :3 Hours Instructions to Candidates: Answer all the Sections.

Maximum Marks : 70

### SECTION-A

L Answer any Ten of the following questions. Each question carries 2 marks.  $(10\times2=20)$ 

- 1. Define logic gate. Mention the basic logic gates.
- 2. Write the logic diagram and truth table of EX-OR and EX-NOR gate.
- 3. Define Minterm and Maxterm.
- 4. What is number system? List the types of number system.
- 5. Perform
	- a. (11011+1001010).
	- b.  $(101 \times 11)$ .
- 6. Define computer organization.
- 7. Convert  $(10011)$ , into Gray code.
- 8. Define operation code and operand.
- 9. Mention the phases in instruction cycle.
- 10. Explain the components of CPU.
- 11. Define auxiliary memory.
- 12. List the types of mapping procedures of cache memory.

## P.T.O.

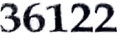

# SECTION - B

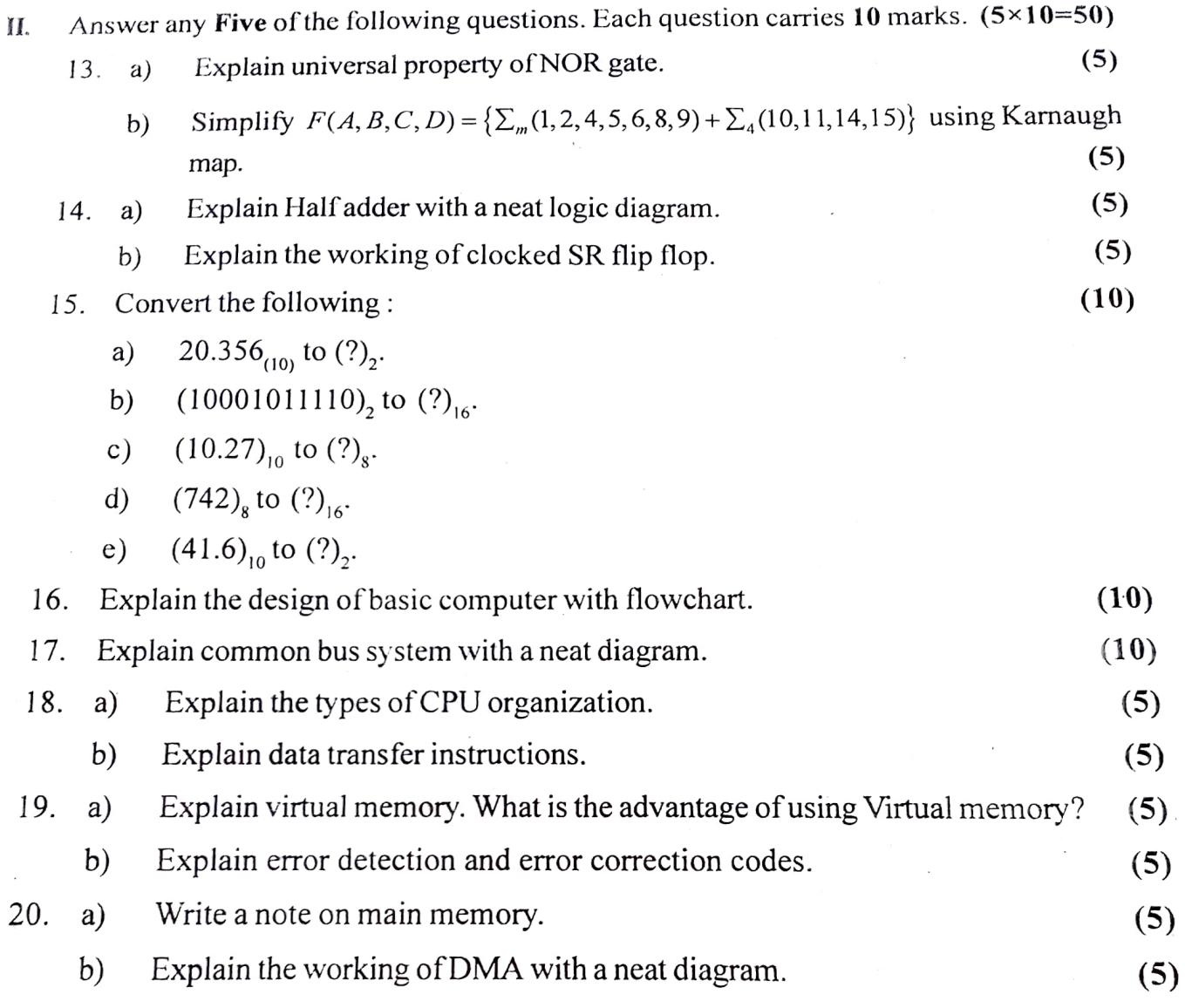